http://www.zioulas.gr

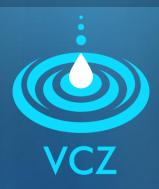

# UNDERSTANDING SOFTWARE CHAPTER 5 - EXERCISES

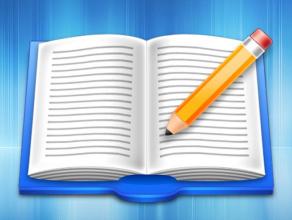

**EVANGELOS C. ZIOULAS (IT TEACHER)** 

### **EXERCISE 1**

#### Chapter 5 - Questions (p.38)

- 1. What a computer program consist of?
- 2. What are the two basic components of a computer system?
- 3. In what categories the computer software is distinguished?
- 4. What kind of software is crucial for computer's operations?
- **5.** For what functions the operating system is responsible?
- 6. Can you mention two names of modern operating systems?
- 7. Can you mention three examples of application software?

## **EXERCISE 2**

- Classify the following software applications into the table below:
- Word, Java, Norton Antivirus, Windows XP, Winamp, Pascal, Vista, C++, HTML, MS-DOS, PowerPoint, PC Game, Linux, PHP, MacOS, Cobol, Outlook, Unix, Excel, Media Player, JavaScript, Photoshop, Python, Mozilla Firefox, Windows 7

| Application Software | Operating System | Programming Language |
|----------------------|------------------|----------------------|
|                      |                  |                      |

## **EXERCISE 3**

- Chapter 5 Activity 1 (p. 49)
- A. Explore your personal computer and write down the version of operating system you have.
- B. If you could change your available operating system, what other operating system you would select to install in your computer to improve its functionality.
- C. Write at least 5 examples of application software that are available in your computer.